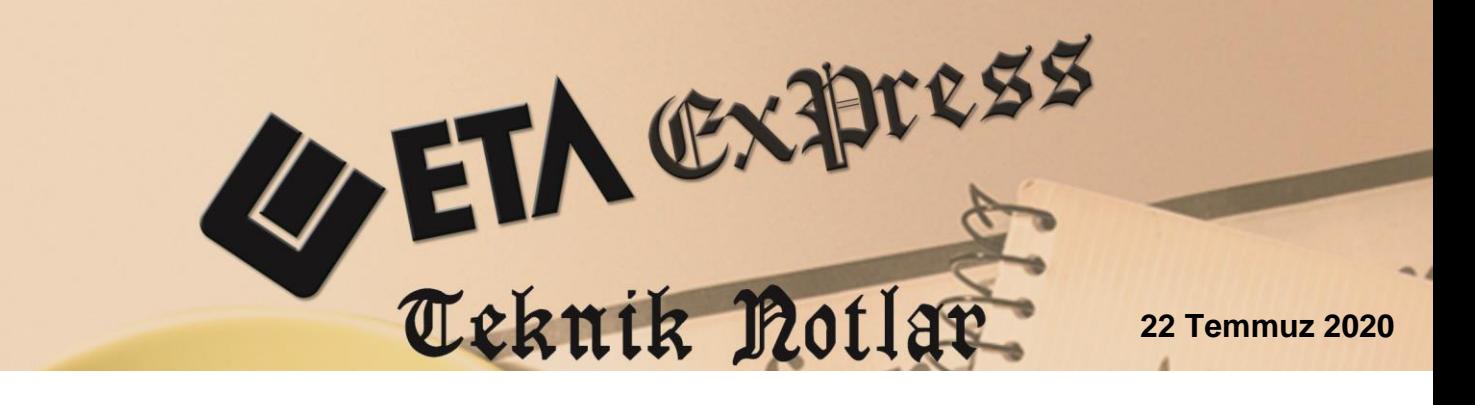

**İlgili Versiyon/lar :** ETA:SQL, ETA:V.8-SQL **İlgili Modül/ler :** Fatura

# **ARAÇ GİDER VE ARAÇ KİRA KISITLAMASI İŞLEMLERİ**

Binek otomobil gideri ve binek otomobil kiralanması işlemlerinin muhasebeleştirilmesi sırasında, kanunen belirlenen kısıtlamalar çerçevesinde programımızda muhasebe fişleri otomatik olarak oluşturulabilir.

## **Gerekli Tanımlamalar**

**1.** Şirket Bilgileri Modülü → Servis İşlemleri → Sabit Tanımlar → Parametreler  $\rightarrow$  Genel Parametreler  $\rightarrow$  Fatura Genel Parametreleri  $\rightarrow$  Muhasebe Ent. Parametreleri ekranına giriş yapılır. Araç Gider Kısıtlaması ile ilgili bilgiler kontrol edilerek ekran **F2 Kaydet** tuşu ile kayıt edilir.

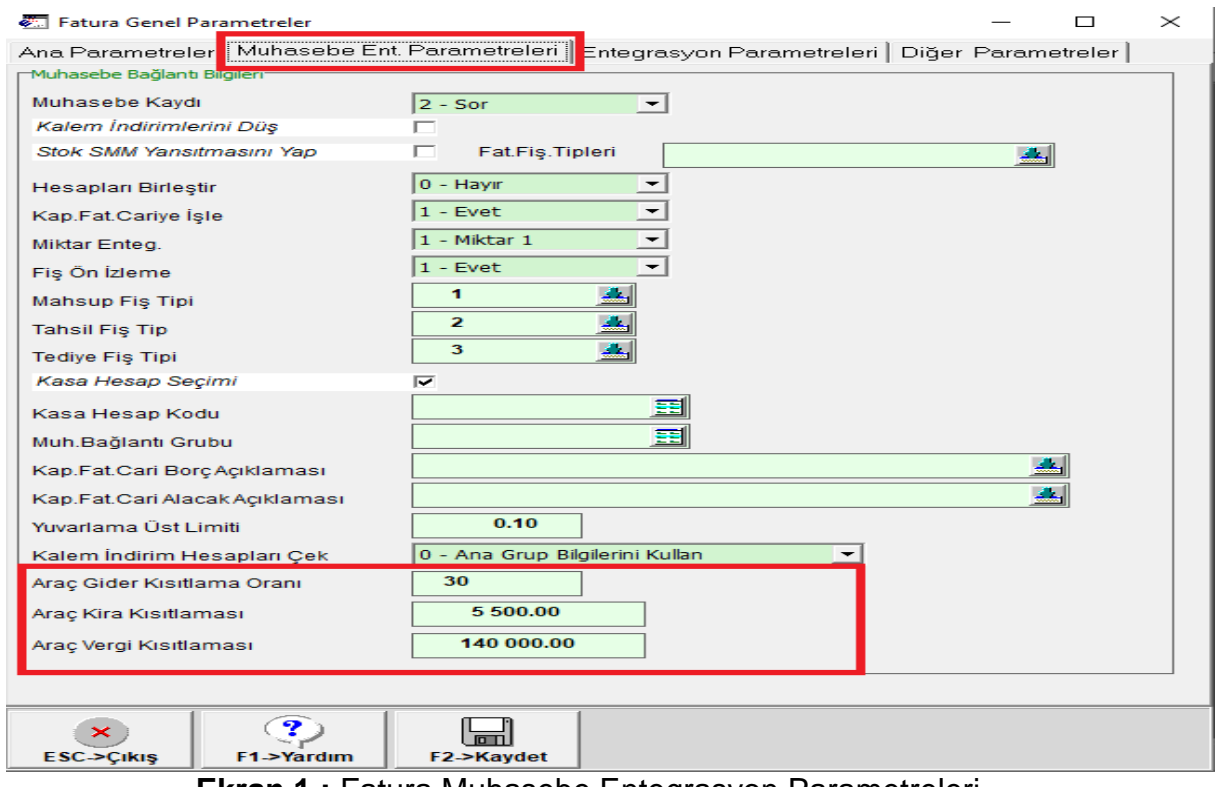

**Ekran 1 :** Fatura Muhasebe Entegrasyon Parametreleri

**2.** Fatura Modülü → Servis → Sabit Tanımlar → Muhasebe Bağlantıları → Fatura Grup Tanımları ekranına giriş yapılır. **Fatura Bilgileri 82 nolu satırda bulunan KKEG Gider Kısıtlaması** Alış Muhasebe Kodu sahasına ilgili hesap seçilerek Ekran **F2 Kaydet** tuşu ile kayıt edilir.

| Fatura Muhasebe Grup Detayları                                                                  |                                 |                                |                      |                                           |                       |     |                                                |     |                               |  | $\Box$ | $\times$    |
|-------------------------------------------------------------------------------------------------|---------------------------------|--------------------------------|----------------------|-------------------------------------------|-----------------------|-----|------------------------------------------------|-----|-------------------------------|--|--------|-------------|
|                                                                                                 |                                 |                                |                      |                                           |                       |     |                                                |     |                               |  |        |             |
| <b>FATMUHGRP</b><br><b>Grup Kodu</b>                                                            |                                 | Acıklama                       |                      | <b>FATURA MUHASEBE ENTEGRASYON GRUP T</b> |                       |     |                                                |     |                               |  |        |             |
|                                                                                                 |                                 |                                | Özel Kod             |                                           |                       |     |                                                |     |                               |  |        |             |
| Fatura Bilgileri<br>KDV Bilgileri   KDV Detayları   Tevkifat Detayları   ÖTV/Ek Vergi Detayları |                                 |                                |                      |                                           |                       |     |                                                |     |                               |  |        |             |
|                                                                                                 | <b>SIRA NO ISLEM TÜRÜ</b>       |                                | <b>ALIS MUH.KODU</b> |                                           | <b>SATIS MUH.KODU</b> |     | SATIS IADE MUH.KOALIS IADE MU ALIS SATIR ACIK. |     |                               |  |        | $SA \wedge$ |
| 62                                                                                              |                                 | Genel/Bağlantısız Stok Malivet |                      |                                           |                       |     |                                                |     | #FISF01N# NO'LU #FISG0 #FI    |  |        |             |
| 63                                                                                              | Genel/Bağlantısız Stok Yansıtma |                                |                      |                                           |                       |     |                                                |     | #FISF01N# NO'LU #FISG0 #FI    |  |        |             |
| 64                                                                                              | Genel/Bağlantısız Hizmet        |                                | 153                  | 600                                       |                       | 610 |                                                | 153 | #FISF01 T# NO'LU #FISG0 #FI   |  |        |             |
| 65                                                                                              | Genel/Bağlantısız İndirim       |                                | 153                  | 611                                       |                       | 611 |                                                | 153 | #FISF01 T# NO'LU #FISG0 #FI   |  |        |             |
| 66                                                                                              | Genel/Bağlantısız Masraf        |                                | 153                  | 153                                       |                       | 153 |                                                | 153 | #FISF01 T# NO'LU #FISG0 #FI   |  |        |             |
| 67                                                                                              | Genel/Bağlantısız Demirbas      |                                | 255                  | 255                                       |                       | 255 |                                                | 255 | #FISF01 T# NO'LU #FIS ALL #FI |  |        |             |
| 68                                                                                              | löτv                            |                                | 100 001              |                                           |                       |     |                                                |     | #FISF01N# NO'LU #FISG0 #FI    |  |        |             |
| 69                                                                                              | Bloke edilen ÖTV                |                                | 100 001              |                                           | 100 001               |     |                                                |     | #FISF01N# NO'LU #FISG0 #FI    |  |        |             |
| 70                                                                                              | <b>Bloke edilen KDV</b>         |                                | 100 001              |                                           | 100 001               |     |                                                |     | #FISF01N# NO'LU #FISG0 #FI    |  |        |             |
| 71                                                                                              | KDV Altı İndirim 3              |                                | 153                  | 611                                       |                       | 611 |                                                | 153 | #FISF01 T# NO'LU #FISG0 #FI   |  |        |             |
| 72                                                                                              | KDV Altı İndirim 4              |                                | 153                  | 611                                       |                       | 611 |                                                | 153 | #FISF01 T# NO'LU #FISG0 #FI   |  |        |             |
| 73                                                                                              | KDV Altı İndirim 5              |                                | 153                  | 611                                       |                       | 611 |                                                | 153 | #FISF01 T# NO'LU #FISG0 #FI   |  |        |             |
| 74                                                                                              | KDV Altı İlave 3                |                                | 153                  | 153                                       |                       | 153 |                                                | 153 | #FISF01N# NO'LU #FISG0 #FI    |  |        |             |
| 75                                                                                              | KDV Altı İlave 4                |                                | 153                  | 153                                       |                       | 153 |                                                | 153 | #FISF01N# NO'LU #FISG0 #FI    |  |        |             |
| 76                                                                                              | KDV Altı İlave 5                |                                | 153                  | 153                                       |                       | 153 |                                                | 153 | #FISF01 T# NO'LU #FISG0 #FI   |  |        |             |
| 77                                                                                              | Ek Vergi İndirim                |                                | 360                  | 360                                       |                       | 360 |                                                | 360 | #FISF01 T# NO'LU #FISG0 #FI   |  |        |             |
| 78                                                                                              | Ek Vergi İlave                  |                                | 360                  | 360                                       |                       | 360 |                                                | 360 | #FISF01 T# NO'LU #FISG0 #FI   |  |        |             |
| 79                                                                                              | Diğer KDV                       |                                | 192 001              |                                           | 192 001               |     |                                                |     | #FISF01 T# NO'LU #FISG0 #FI   |  |        |             |
| 80                                                                                              | Diğer ÖTV                       |                                |                      |                                           |                       |     |                                                |     | #FISF01 T# NO'LU #FISG0 #FI   |  |        |             |
| 81                                                                                              |                                 | Sorumlu Sıfatıvla Bev.Tevkifat | 191 109              |                                           |                       |     |                                                |     | #FISF01 T# NO'LU #FISG0 #FI   |  |        |             |
| <b>B2</b>                                                                                       |                                 | KKEG.Gider Kısıtlaması         | 로<br>990 01          |                                           |                       |     |                                                |     | #FISF01N# NO'LU #FISG0 #FI    |  |        |             |
|                                                                                                 |                                 |                                |                      |                                           |                       |     |                                                |     |                               |  |        |             |
| $\overline{\phantom{a}}$<br>$\rightarrow$                                                       |                                 |                                |                      |                                           |                       |     |                                                |     |                               |  |        |             |

**Ekran 2 :** Fatura Muhasebe Grup Tanımları

**3.** Fatura Modülü → Servis → Sabit Tanımlar → Saha Tanımları → ekranına giriş yapılır. Gider Kısıtlaması işlemleri kalem bazında yapılacak ise Gider evraklarının işleneceği fiş tipinin saha boylarında bulunan 63-Gider Kısıtlaması sahası işaretlenir. Ekran **F2 Kaydet** tuşu ile kayıt edilir. Gider Kısıtlaması kalem bazında yapılacağı gibi, fatura bazlı gider işlemleri de yapılabilir.

| GIDER Saha Pozisyon Tanımları |            |              | $\times$ |  |  |  |  |
|-------------------------------|------------|--------------|----------|--|--|--|--|
|                               |            |              |          |  |  |  |  |
| 7 02 - Stok Kodu              |            | ⋐            |          |  |  |  |  |
| ☑ 03 - Stok Cinsi             |            | ∉≣           |          |  |  |  |  |
| ☑ 21 - Açıklama               |            |              |          |  |  |  |  |
| $\Box$ 04 - Stok Birim        |            | ₽            |          |  |  |  |  |
| I 09 - Miktar                 |            |              |          |  |  |  |  |
| $\Box$ 15 - Fiyat             |            | ≣₽           |          |  |  |  |  |
| $\triangledown$ 16 - Tutar    |            |              |          |  |  |  |  |
| 7 22 - KDV Orani              |            | ☞            |          |  |  |  |  |
| ☑ 63 - Gider Kısıtlaması      |            |              |          |  |  |  |  |
| TU5 - Depo Kodu               |            |              |          |  |  |  |  |
| 06 - Barkod Kodu              |            |              |          |  |  |  |  |
| 07 - Muadil Kod               |            |              |          |  |  |  |  |
| 08 - Alternatif Kod           |            |              |          |  |  |  |  |
| 10 - Miktar 2                 |            |              |          |  |  |  |  |
| 11 - Miktar 3                 |            |              |          |  |  |  |  |
| 12 - Miktar 4                 |            |              |          |  |  |  |  |
| 13 - Miktar 5                 |            |              |          |  |  |  |  |
| 14 - Fiyat Tipi               |            |              |          |  |  |  |  |
| 17 - Döviz Kodu               |            |              |          |  |  |  |  |
| 18 - Döviz Türü               |            |              |          |  |  |  |  |
| 19 - Döviz Tutarı             |            | $\checkmark$ |          |  |  |  |  |
| <b>Oral Vad</b><br>nn.        |            |              |          |  |  |  |  |
| ×                             | Ÿ          | п            |          |  |  |  |  |
| <b>ESC-&gt;Cikis</b>          | F1->Yardım | F2->Kaydet   |          |  |  |  |  |

**Ekran 3 :** Fatura Saha Tanımları

# **Örnek Fatura Girişi / Araç Kira Kısıtlaması**

Fatura ekranı kalemler bölümünde bulunan Gider Kısıtlaması sahasından ilgili işlem tipi seçilebilir. Aynı şekilde **Bağlantılar sekmesinde** bulunan Gider Kısıtlaması seçeneği kullanılarak fatura bazında da bu işlem yapılabilir.

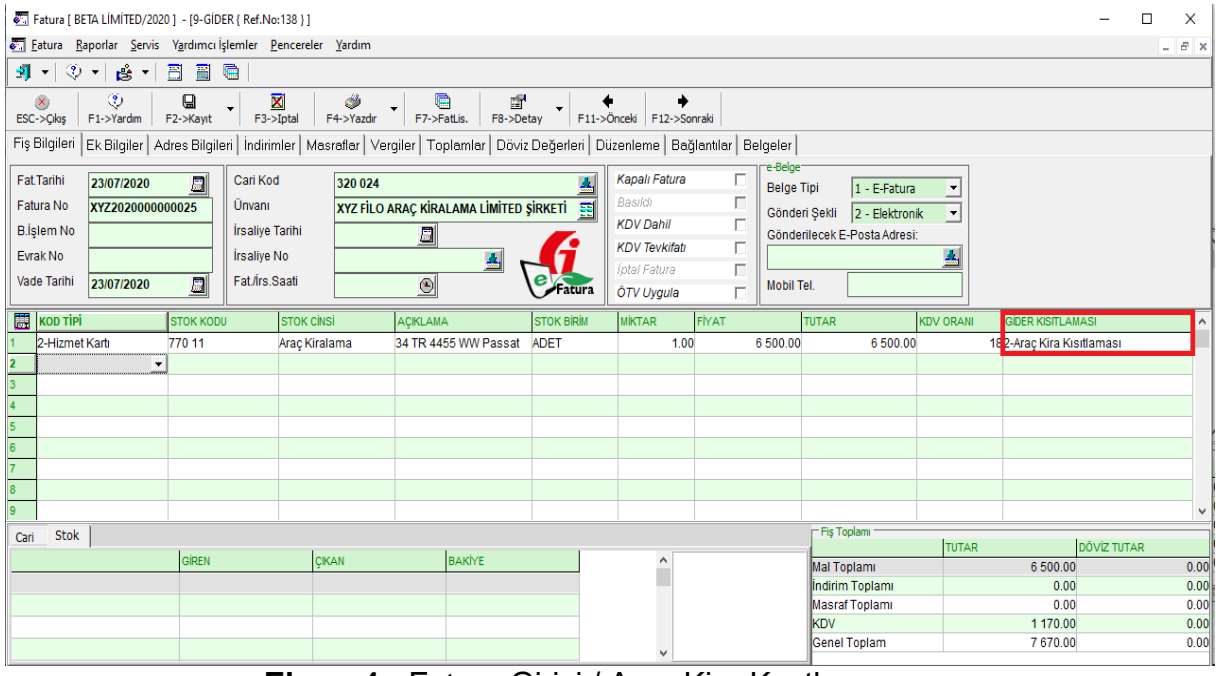

 **Ekran 4 :** Fatura Girişi / Araç Kira Kısıtlaması

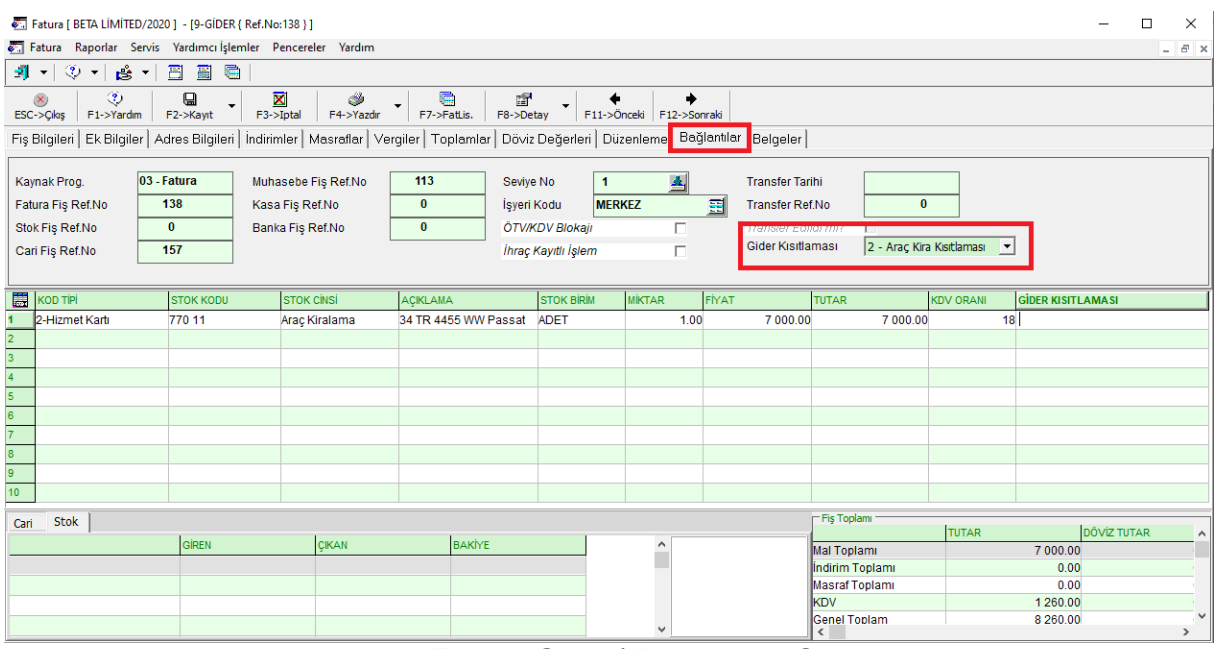

**Ekran 5 :** Fatura Girişi / Bağlantılar Sekmesi

### Muhasebe [ BETA LIMITED/2020 ] - [ 1-MAHSUP { Ref.No:113 } ]  $\overline{\square}$  $\overline{\mathsf{x}}$  $\frac{1}{2}$ Hesap Plani Muhasebe Fişi Raporlar Servis Yardımcı İşlemler Pencereler Yardım  $B$   $\times$ SEEELBAIT Fiş Bilgileri Düzenleme Döviz Bilgileri Bağlantılar Belgeler .<br>Fis Ankla **KDV HARIÇ** Açıklama GİDER FATURASI Fiş Tarihi 23/07/2020  $\overline{B}$ Fiş Ö.K.1  $\blacksquare$  $\blacktriangle$ Fiş No MA-001124 Fiş Ö.K.2  $\left| \frac{d\mathbf{r}}{d\mathbf{r}} \right|$  $\overline{\phantom{0}}$ YevNo Fiş Ö.K. $3$  $\Delta$ Belge Türü FAT Ödeme Şekli  $\blacktriangle$  $\blacktriangle$ EVRAK TARIHI **HESAP KO RAK NO** BELGE TÜRÜ AÇIKLAMA ALACAK **BA/BS** Koo **BORÇ** 23/07/2020  $277011$  $(320024)$ YZ202000000025 XYZ2020000000025 NO'LU GİDER FAT.İLE XYZ FİLO ARAÇ KİRALAMA Lİ,HİZM 4 900.00 FAT XYZ2020000000025 XYZ2020000000025 NO'LU GİDER FAT.İLE XYZ FİLO ARAÇ KİRALAMA Lİ,KANI  $2100.00$ 23/07/2020 99001  $(320024)$  $FAT$ 23/07/2020 XYZ2020000000025 XYZ2020000000025 NO'LU GİDER FAT.İLE XYZ FİLO ARAÇ KİRALAMA Lİ,KANI 99001 FAT 378.00 XYZ2020000000025 NO'LU GİDER FAT.İLE XYZ FİLO ARAÇ KİRALAMA Lİ,KDV 23/07/2020 191 018 XYZ2020000000025 FAT 882.00 23/07/2020 320 024 XYZ2020000000025 FAT XYZ2020000000025 NO'LU GİDER FAT.İLE XYZ FİLO ARAÇ KİRALAMA Lİ,MAL 8 2 6 0.00 770 11/Araç Kirala **BOR** ALACAK BAKİYE ALACA  $8260.00$ 4 900.00B 8 2 6 0 . 0 0 4 900.00  $0.00$ π πL TL Fark Döviz  $0.00$  $0.00$  $0.00$ Miktar  $0.00$

### **Gider Faturasına Ait Muhasebe Yevmiye Kaydı**

 **Ekran 6 :** Gider Faturası Muhasebe Kaydı

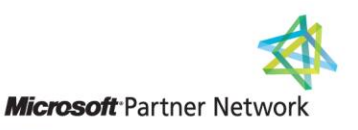

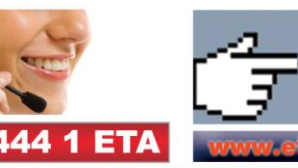